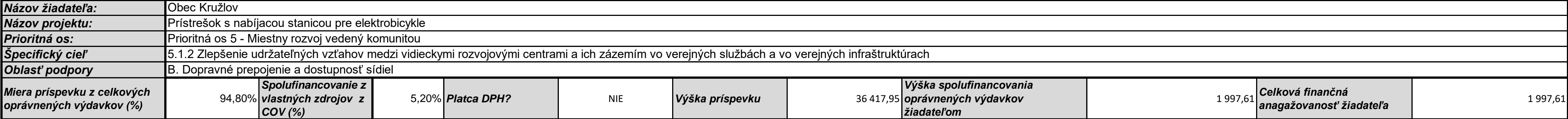

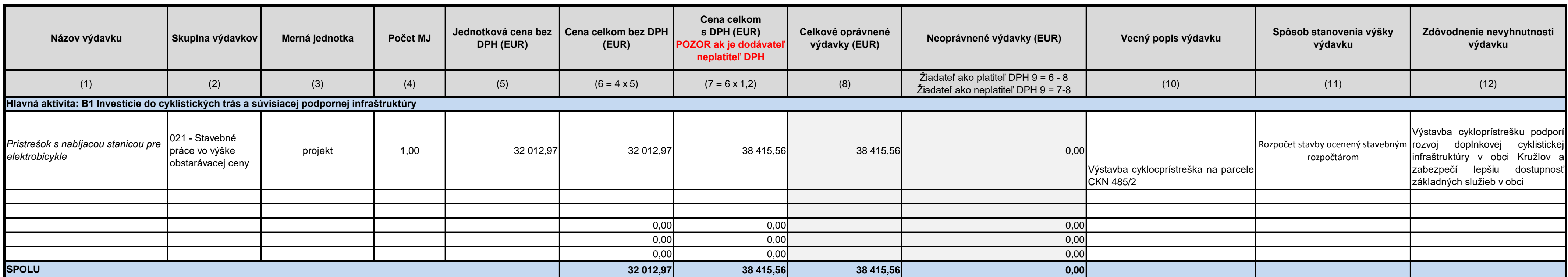

Príloha č. 6 ŽoPr - rozpočet projektu

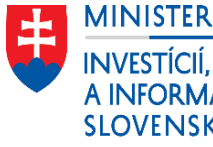

E – MINISTERSTVO<br>INVESTÍCIÍ, REGIONÁLNEHO ROZVOJA<br>A INFORMATIZÁCIE<br>SLOVENSKEJ REPUBLIKY

**EURÓPSKA ÚNIA**<br>EURÓPSKY FOND<br>REGIONÁLNEHO ROZVOJA

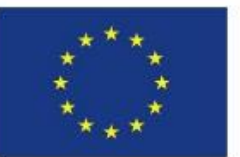

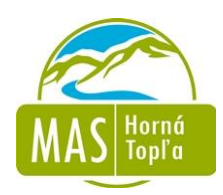

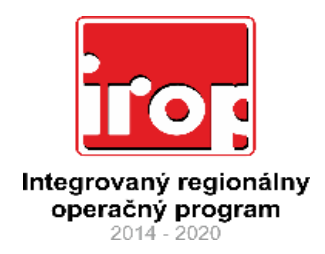

## **Rozpočet projektu**

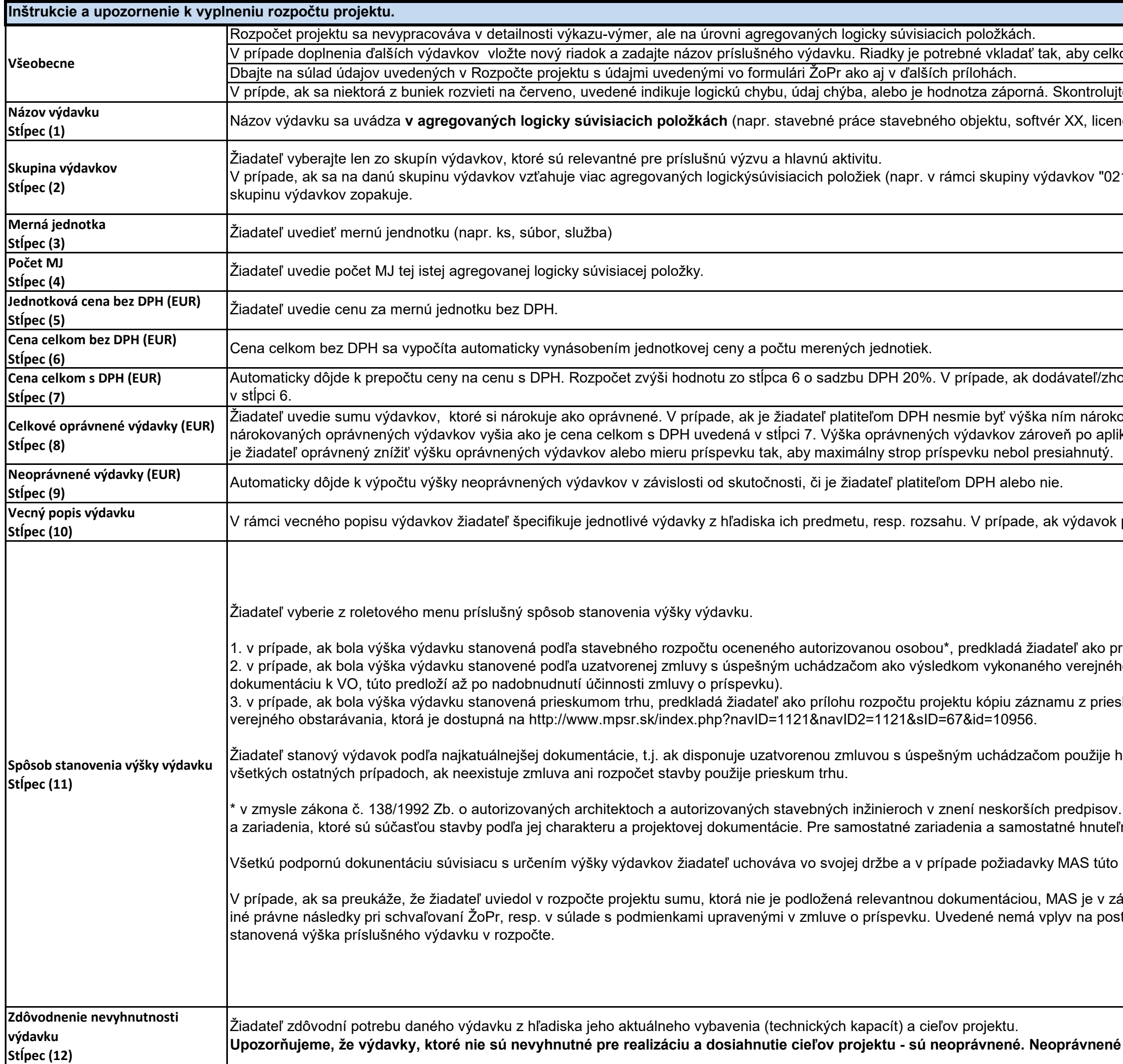

ový súčet zahŕňal aj novovložené riadky.

e rozpočet a odstráňte chybu.

ncia XX, stroj XX, služby marketingu XX a pod.) patriacich do príslušnej skupiny výdavkov.

1-Stavby" sa budú realizovať stavebné práce na stavebnom objekte 01 a stavebnom objekte 02), žiadateľ uvedie každú položku v samostatnom riadku a

otoviteľ predmetnej položky rozpočtu nie je platcom DPH, potom je potrebné upraviť vzorec v príslušnom riadku tak, aby sa jeho hodnota rovnala hodnote │

ovaných oprávnených výdavkov vyššia ako je cena celkom bez DPH uvedená v stĺpci 6. V prípade, ak žiadateľ nie je platiteľom DPH nesmie byť výška kácii mieru spolufinancovania zo zdrojov príspevkov nesmie viesť k presiahnutiu výšky stropu príspevku uvedeného vo výzve. Ak by k tomu malo dôjsť,

pozostáva z viacerých položiek agregovaných do logického celku, je potrebné tieto položky v rámci vecného popisu výdavku bližšie špecifikovať.

rílohu rozpočtu projektu kópiu oceneného rozpočtu stavby. no obstarávania, žiadateľ predkladá ako prílohu rozpočtu kópiu tejto zmluvu a to vrátane dodatkov k zmluve ak existujú (žiadateľ nepredkladá komplet

kumu trhu a všetky cenové ponuky. Prieskum trhu vykoná žiadateľ v súlade s inštrukciami uvedenými v kapitole 2.2.2 Príručky RO pre IROP k procesu

iodnoty zo zmluvy, ak disponuje oceneným rozpočtom stavby, ale neexistuje zmluva s úspešným uchádzačom použije hodnoty z rozpočtu stavby, vo

Rozpočet musí byť overený podpisom a pečiatkou autorizovanej osoby. Stanovenie výšky výdavku na základe rozpočtu stavby je možné iba pre stavby 'né veci, resp. súbory hnuteľných vecí je potrebné zvoliť iný spôsob stanovenia výdavku (zmluva s víťazným uchádzačom, alebo prieskum trhu).

dodatočne predloží na účely schvaľovania ŽoPr (napr. dokumentácia z verejného obstarávania, originál dokumentácie a pod.).

ivislosti od identifikovaných nedostatkov oprávnená znížiť výšku zodpovedajúcich výdavkov, uznať výdavok v plnej výške ako neoprávnený alebo vyvodiť $\big|$ tup MAS pri identifikácii nedostatkov vo verejnom obstarávaní, ktorého výsledkom bola zmluva s úspešným uchádzačom a na základe ktorej bola

<sup>ș</sup> sú aj výdavky, ktoré sú zo strany žiadateľa nedostatočne odôvodnené.